## SAP ABAP table /1CN/ACDSAP12112 {Generated Table for View}

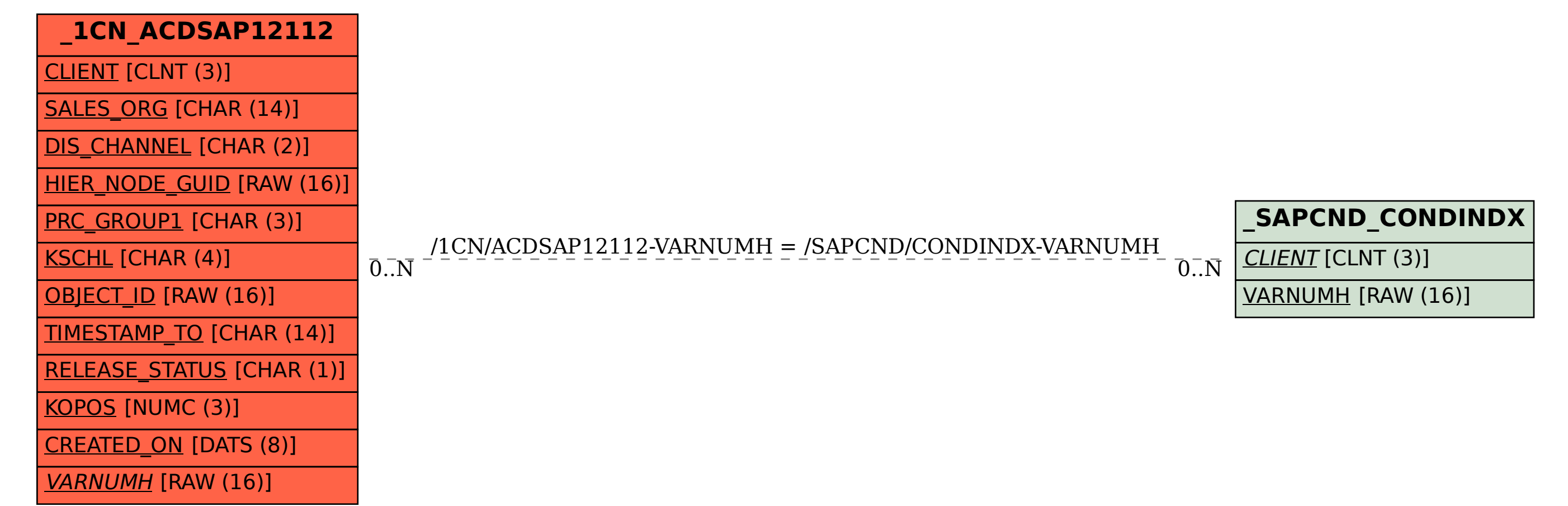